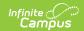

## **Restraint Events (Nebraska v3.5)**

Last Modified on 06/04/2024 2:43 pm CDT

This event entity represents actions taken by an education organization after a discipline incident where a student is restrained in a response.

### **Object Triggering Logic**

This table describes logic for triggering syncing of this object.

| Action | Trigger                                                                                                    |
|--------|----------------------------------------------------------------------------------------------------|
| Post   | <ul> <li>When a Behavior Response is saved with a valid response type (Physical, Mechanical, Seclusion).</li> <li>If multiple responses on the same event, report all.</li> <li>Do not report if student is marked as state exclude.</li> <li>Do not report if calendar is marked as excluded.</li> <li>Do not report if gradeLevel is marked as excluded.</li> </ul> |
| Put    | If response type is edited, put the new type.                                                                                                    |
| Delete | If response is removed from Campus.                                                                                                    |

#### **Object Data Elements**

This table describes data elements sent within the Schools resource.

| Data Element Label | Business<br>Requirement                            | Business<br>Rules                                              | M,<br>C<br>or<br>O | Data Source<br>GUI Path | Database<br>Field |
|--------------------|----------------------------------------------------|----------------------------------------------------------------|--------------------|-------------------------|-------------------|
| Id                 | The unique identifier of the resource.             |                                                                | М                  |                         |                   |
| studentReference   | A unique alpha-numeric code assigned to a student. | Reports the<br>Natural Key<br>from the<br>Student<br>resource. | М                  |                         |                   |

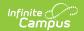

| Data Element Label       | Business<br>Requirement                                     | Business<br>Rules                                                                                   | M,<br>C<br>or<br>O | Data Source<br>GUI Path                                         | Database<br>Field |
|--------------------------|-------------------------------------------------------------|----------------------------------------------------------------------------------------------------|--------------------|-----------------------------------------------------------------|-------------------|
| schoolReference          | A reference to<br>the related<br>Student<br>resource.       | Report the reference for the student being reported.                                                | М                  |                                                                 |                   |
| eventDate                | The date in which the response was provided to the student. | Report the Incident date from the Incident the response is tied.                                    | М                  | Behavior > Behavior Management > Incident > Date Of Incident    |                   |
| restraintEventIdentifier | The unique eventID of the response assigned to the student. | Report the IncidentID.                                                                              | М                  | Behavio r> Behavior Management > Incident > IncidentID          |                   |
| restraintCategory        | The category of response for the student.                   | Report the response type selected on the behavior response:  1. Mechanical 2. Physical 3. Seclusion | С                  | Behavior> Behavior Management> Incident> Response> ResponseType |                   |

# **Type/Descriptors**

#### ▶ Click here to expand...

| Code Value | <b>Short Description</b> | Description |
|------------|--------------------------|-------------|
| 01         | Physical                 | Physical    |
| 02         | Mechanical               | Mechanical  |
| 03         | Seclusion                | Seclusion   |